## **Índice dos Programas**

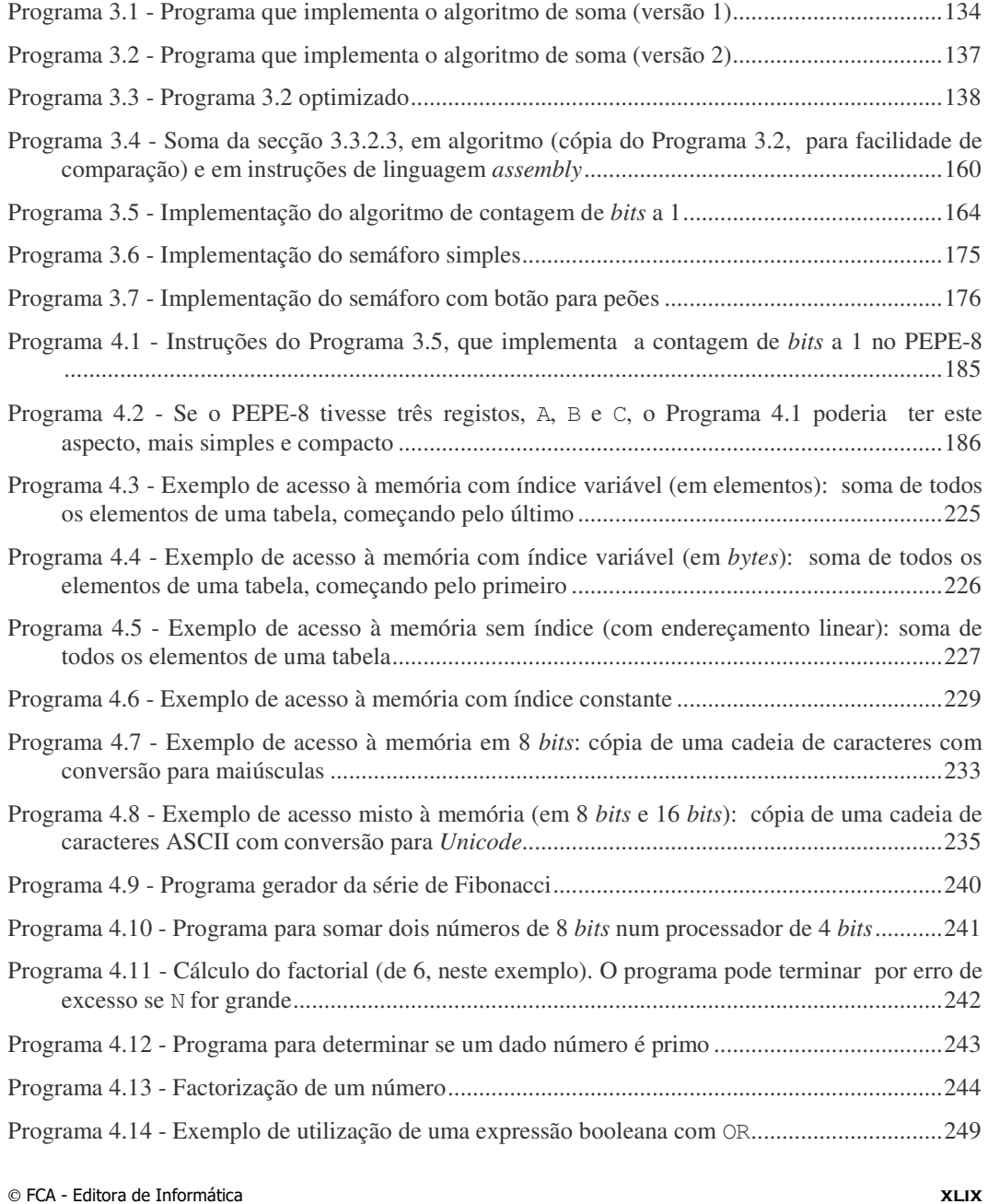

 $\overline{a}$ 

## **ARQUITECTURA DE COMPUTADORES**

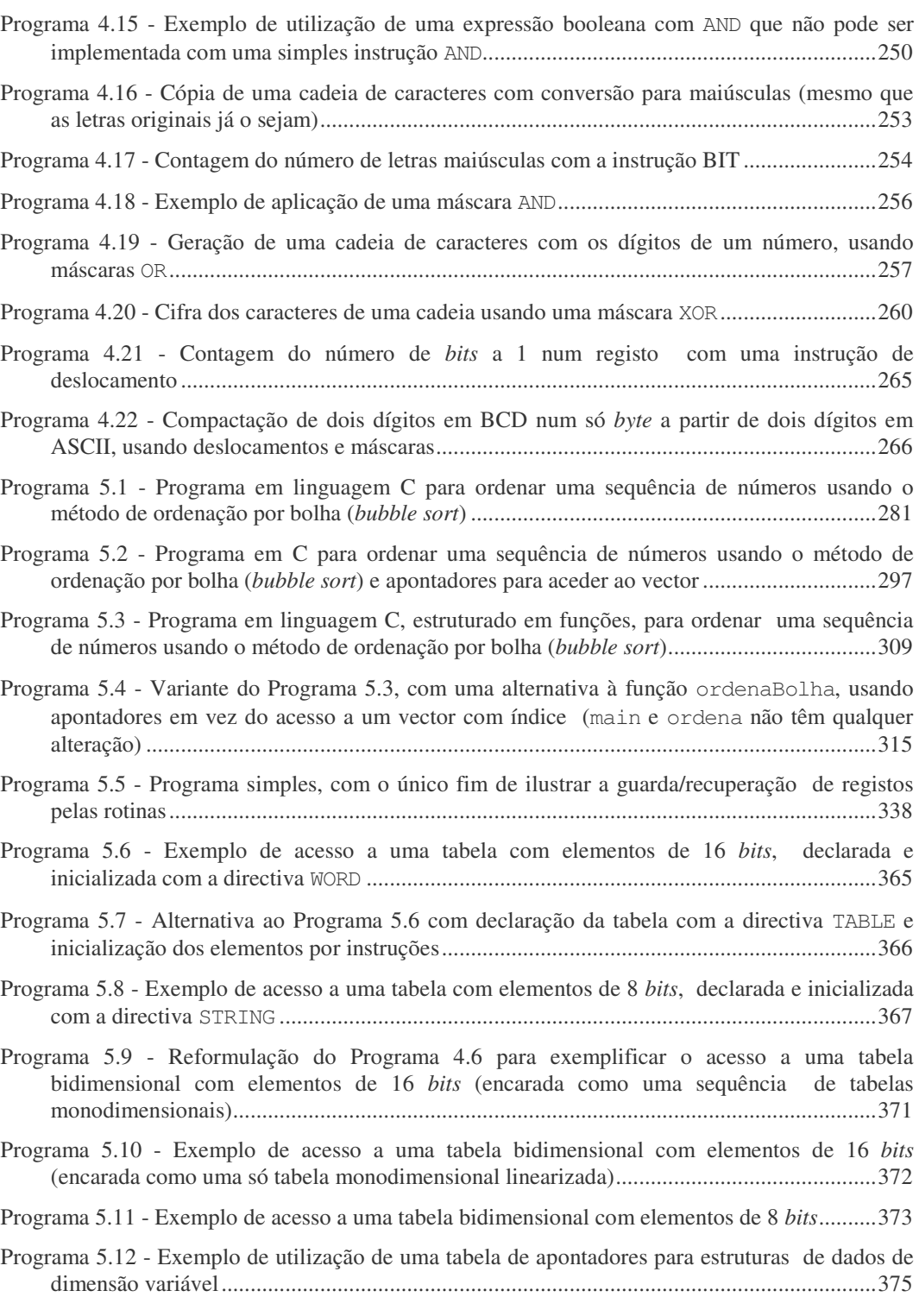

**L**  $\overline{\phantom{a}}$  FCA - Editora de Informática

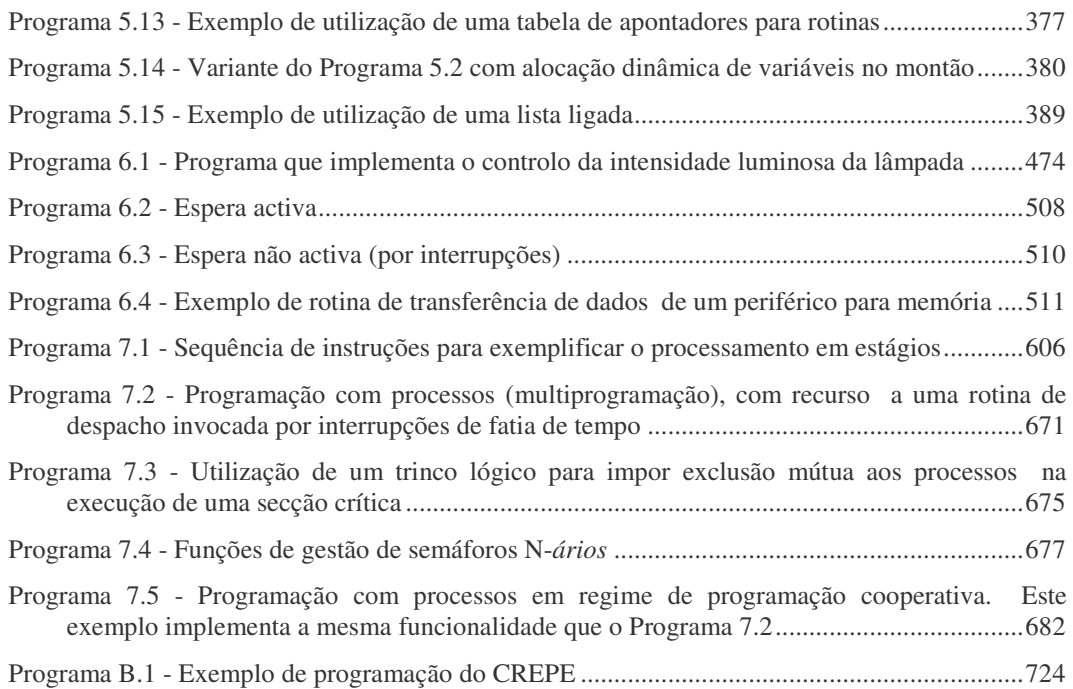

FCA - Editora de Informática **li**